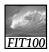

# What the Digerati Know

Other people can teach you computer applications or you can figure them out for yourself

© Copyright L. Snyder, 2004

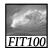

# **Learning New Tools**

How do we learn to use new tools?

- Reading the owner's manual -- chain saw Be taught in their use -- car, bicycle
- Figure them out ourselves -- CD player
- Software designers wanting you to learn their tool ASAP, try for 'intuitive'
  - Consistent Interfaces -- build on experience
  - Suggestive icons -- bypass terminology
  - Metaphors -- exploit analogous reasoning

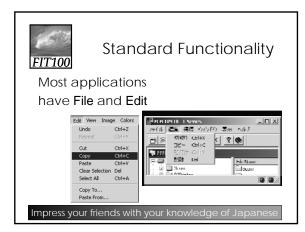

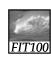

#### What does 'New' Mean?

'New' means create a 'blank instance' To understand 'blank instance' know that information has properties as well as content which are all stored in a table with a place for everything

cument: Date created, date modified, creator

A 'blank instance' is simply the structure without any of the content Examples? Blank check register

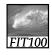

#### "Click Around"

Software designers use standard ideas to make applications intuitive

- To learn a new application, check it out by clicking around
  - \* Take a minute to ...
    - Look under all menus to see operations
    - Follow the "..." for menu operations
    - Try to recognize what the icons mean

Clicking around is exploration

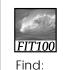

icons

A New Application

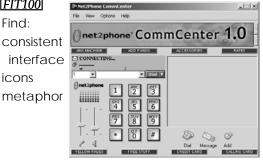

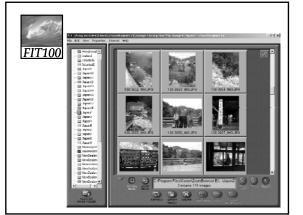

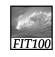

# "Blazing Away"

Learn an application fast by trying it

- Beginning with a new instance, assertively try menu items
  - \* Expect to fail and make a mess
  - \* Exit the application, and if you are asked "Save?" reply "No"
  - \* Try repeatedly until becoming familiar

If you are trying to achieve some goal, keep your eyes on the prize

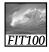

#### To Learn A New Tool

Software systems build on a consistent interface, standard metaphors, etc.

- \* Expect to teach yourself applications
- \* Do so by familiarizing yourself with the features ... "Clicking Around"
- \* Assertively try out the features, "Blaze Away," watching what they do

If all else fails ...

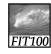

### Differences & Similarities

Different vendors will produce similar software for the same task

- Superficially, the GUIs use similar features
- Fundamentally, the task largely determines how the software must work ... they *must* be similar

10

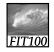

#### **Differences & Similarities**

Different vendors will produce similar software for the same task

- Superficially, the GUIs use similar features
- Fundamentally, the task largely determines how the software must work ... they *must* be similar
- Implications ...
  - Know one word processor, learn others fast
  - SW differences: mostly glitz, convenience
  - Don't accept lousy ... switch to other SW 11

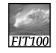

#### Mac or PC???

Arguments about which is better, Mac or PC, create only heat, no light

- \* They are more alike than different
- \* Any Fluent person can use both

Assignment 2: Find a Macintosh computer on campus, e.g. MGH or OUGL labs. Try out the Mac and see what you find familiar and what is different. Locate the browser, and check the class web page. Hand in a list *describing* in a sentence or two five features you find different, and five that are the same.

Due: Before Class Monday 12 January 2004

12

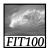

### **Another Implication**

If SW is similar at its core, computations can be taught without learning a specific vendor's SW ...

13

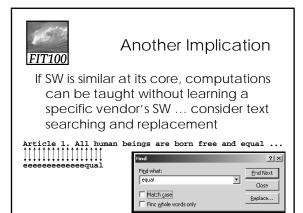

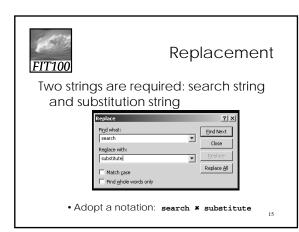

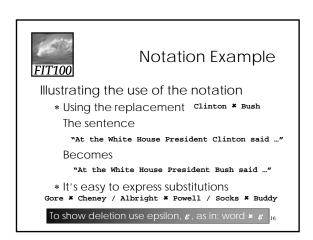

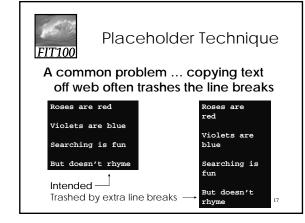

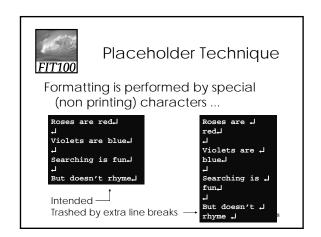

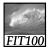

# Placeholder Technique

Roses are  $\perp$ red $\downarrow$  $\downarrow$ Violets are  $\downarrow$ blue $\downarrow$  $\downarrow$ ...

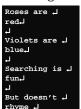

Roses are redViolets are blueSearching is funBut doesn't rhyme

19

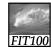

# Thinking of the Input

Roses are redriviolets are riblueri...

• Placeholder technique ...

Step 1. Substitute a placeholder for the longer string  $\bot \bot \star \#$  Yielding

Roses are →red#Violets are →blue#...

Step 2. Next, delete the shorter string

... ¥ €

Yielding

Roses are red#Violets are blue#...

20

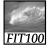

### Placeholder Replaced

Step 3. Finally, replace the placeholder with the original long string

# # ....

Yielding

Roses are red L Violets are blue L ...

The intended result!

• Summarizing the placeholder

longstring \* placeholder

shortstring \*  $\varepsilon$ 

placeholder \* longstring

FIT100

# Summarizing

#### Humans must learn to use tools

- Software designers want you to learn easily
- SW uses consistent interface, metaphors, ...
- \* Teach yourself applications by
- "Clicking Around," and "Blaze Away"
- \* SW for a task must share core features
- \* Learn app.s independently of vendor

Placeholder technique is effective for fixing text

22